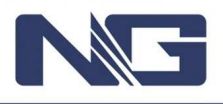

**#Include** 'Protheus.ch'

Software û Partner **TOTVS** 

**User Function** MNTA902E()

**Local** cFil := ParamIXB[1] **Local** cCodFami := ParamIXB[2] **Local** cBem := ParamIXB[3] **Local** lRetorno := .T.

//Mensagem para visualizar dados do bem em tela. MsgInfo("Filial: " + cFil + ", Família: " + cCodFami + ", Bem: " + cBem)

**Return** lRetorno